## Package 'exactamente'

August 29, 2023

<span id="page-0-0"></span>Title Explore the Exact Bootstrap Method

#### Version 0.1.1

Description Researchers often use the bootstrap to understand a sample drawn from a population with unknown distribution. The exact bootstrap method is a practical tool for exploring the distribution of small sample size data. For a sample of size n, the exact bootstrap method generates the entire space of n to the power of n resamples and calculates all realizations of the selected statistic. The 'exactamente' package includes functions for implementing two bootstrap methods, the exact bootstrap and the regular bootstrap. The exact\_bootstrap() function applies the exact bootstrap method following methodologies outlined in Kisielinska (2013) [<doi:10.1007/s00180-012-0350-0>](https://doi.org/10.1007/s00180-012-0350-0). The regular bootstrap() function offers a more traditional bootstrap approach, where users can determine the number of resamples. The e\_vs\_r() function allows users to directly compare results from these bootstrap methods. To augment user experience, 'exactamente' includes the function exactamente\_app() which launches an interactive 'shiny' web application. This application facilitates exploration and comparison of the bootstrap methods, providing options for modifying various parameters and visualizing results.

License MIT + file LICENSE

Encoding UTF-8

RoxygenNote 7.2.3

URL <https://github.com/mightymetrika/exactamente>

BugReports <https://github.com/mightymetrika/exactamente/issues>

Imports ggplot2, methods, shiny, shinythemes

**Suggests** test that  $(>= 3.0.0)$ 

Config/testthat/edition 3

NeedsCompilation no

Author Mackson Ncube [aut, cre], mightymetrika, LLC [cph, fnd]

Maintainer Mackson Ncube <macksonncube.stats@gmail.com>

Repository CRAN

Date/Publication 2023-08-29 17:00:05 UTC

### <span id="page-1-0"></span>R topics documented:

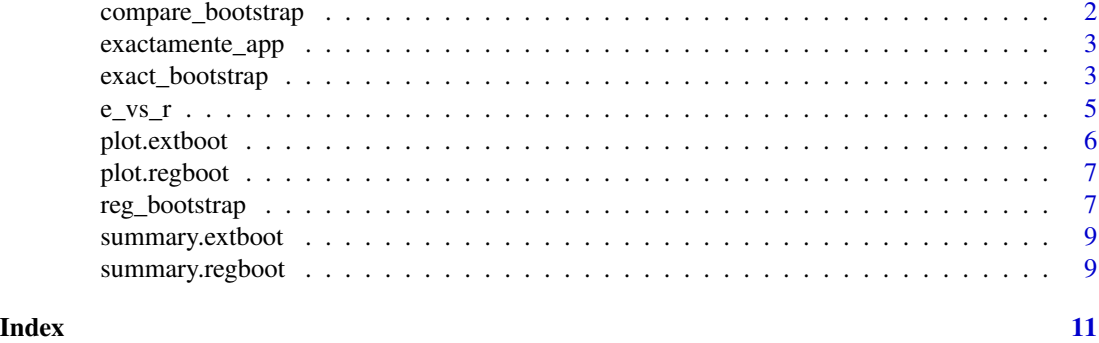

compare\_bootstrap *Compare Bootstrap Distributions*

#### Description

This function generates a plot comparing the density estimates of the exact and regular bootstrap distributions.

#### Usage

```
compare_bootstrap(
 exact_bootstrap_distribution,
  regular_bootstrap_distribution,
  title = "Comparison of Bootstrap Distributions"
)
```
#### Arguments

```
exact_bootstrap_distribution
```
An named list returned from exact\_bootstrap() with components dens\$x (the coordinates of the points where the density is estimated) and y (the estimated density values), representing the density estimate of the exact bootstrap sample statistic.

regular\_bootstrap\_distribution

An named list returned from reg\_bootstrap() with components dens\$x (the coordinates of the points where the density is estimated) and y (the estimated density values), representing the density estimate of the regular bootstrap sample statistic.

title Plot title

#### Value

A ggplot object showing the density estimates of the exact and regular bootstrap sample statistics, with different colors used to distinguish between the two.

#### <span id="page-2-0"></span>exactamente\_app 3

#### Examples

```
set.seed(123)
data \leq rnorm(5)exact_bootstrap_result <- exact_bootstrap(data)
regular_bootstrap_result <- reg_bootstrap(data)
compare_bootstrap(exact_bootstrap_result,
                  regular_bootstrap_result)
```
exactamente\_app *exactamente\_app: Interactive Shiny App for Exploring Bootstrap Methods*

#### Description

Launches a Shiny app to interactively explore and compare Exact and Regular bootstrap methods and All. The app provides a user-friendly interface, allowing users to modify various parameters associated with each bootstrap method, visualize the results, and understand the differences between the methods.

#### Usage

exactamente\_app()

#### Value

A shinyApp object representing the running Shiny application. This function is primarily called for its side effects, which include the launching and running of the Shiny app.

#### Examples

```
if(interactive()){
 exactamente_app()
}
```
<span id="page-2-1"></span>exact\_bootstrap *Performs an Exact Bootstrap with Summary Statistics*

#### Description

Performs an exact bootstrap method on small datasets and returns a set of summary statistics. This function implements a popular variant of exact bootstrapping where the total number of combinations is expressed as N<sup> $\Delta$ </sup>N (i.e., the vector c(1,2, 7) has  $3^2$  = 27 combinations rather than the 10 combinations obtained from exact case bootstrapping), giving more weight to a resample with larger variation, thus potentially increasing the bootstrap estimate's accuracy. This technique is described in Kisielinska (2013).

#### Usage

```
exact_bootstrap(
  data,
  check_size = TRUE,
  anon = function(x) (mean(x)),
 1b = 0.025,ub = 0.975,
  density_args
)
```
#### Arguments

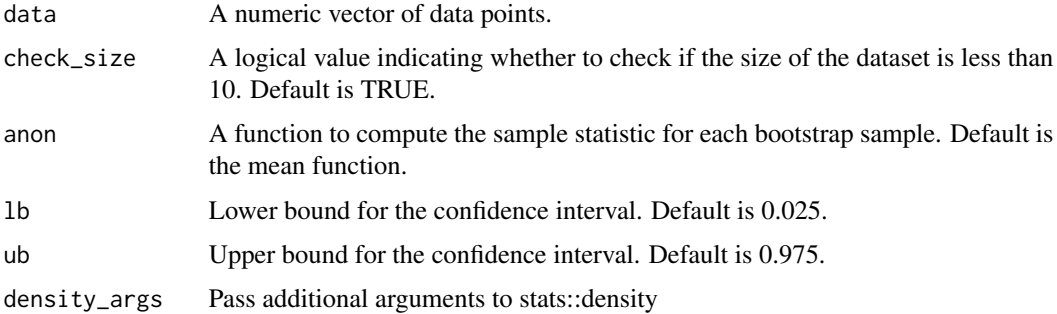

#### Value

A list with two elements:

- dens: a density estimate of the bootstrap sample statistics,
- stats: a list of summary statistics including number of resamples, mode, median, mean, standard deviation, lower confidence interval (lCI), and upper confidence interval (uCI).

#### References

Kisielinska, J. (2013). The exact bootstrap method shown on the example of the mean and variance estimation. Computational Statistics, 28, 1061–1077. [doi:10.1007/s0018001203500](https://doi.org/10.1007/s00180-012-0350-0)

#### See Also

[plot.extboot](#page-5-1), [summary.extboot](#page-8-1)

```
set.seed(123)
data <- rnorm(5)
result <- exact_bootstrap(data)
summary(result)
plot(result)
```
<span id="page-3-0"></span>

#### <span id="page-4-0"></span>Description

This function runs the exact and regular bootstrap functions on a dataset, summarizes the results, and provides a comparative plot. It provides a convenient way to compare these two methods of bootstrapping.

#### Usage

```
e_vs_r(
  data,
  n_bootstraps = 10000,
  check_size = TRUE,
  anon = function(x) (mean(x)),
  1b = 0.025,
 ub = 0.975,
  density_args,
  title = "Comparison of Bootstrap Distributions"
\mathcal{L}
```
#### Arguments

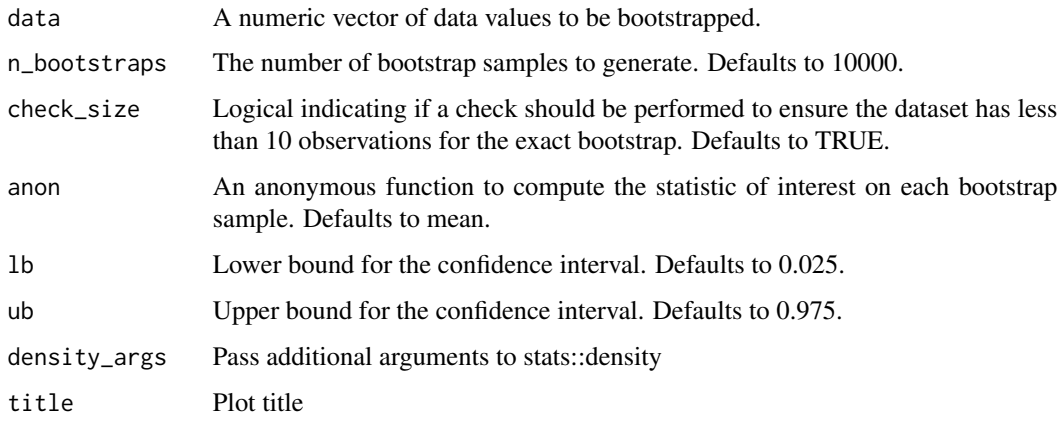

#### Value

A list containing two items:

- summary\_table: A summary table containing the mode, median, mean, standard deviation, and confidence interval for each bootstrap method.
- comp\_plot: A ggplot object comparing the bootstrap distributions.

#### Examples

```
set.seed(123)
data \leq rnorm(5)results <- e_vs_r(data)
print(results$summary_table)
print(results$comp_plot)
```
<span id="page-5-1"></span>

plot.extboot *Plot Method for 'extboot' Class*

#### Description

Creates a plot of the density estimates of the bootstrap sample statistics returned from the [exact\\_bootstrap](#page-2-1) function.

#### Usage

```
## S3 method for class 'extboot'
plot(x, title = "Exact Bootstrap Distribution", ...)
```
#### Arguments

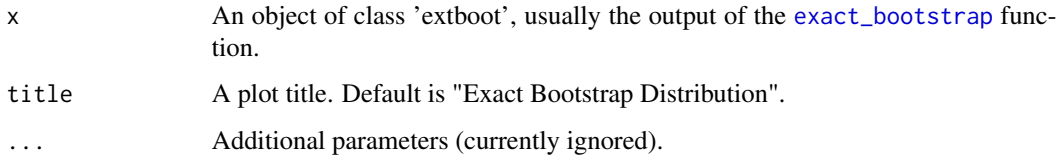

#### Value

A ggplot object showing the density estimates of the bootstrap sample statistic.

#### See Also

[exact\\_bootstrap](#page-2-1), [summary.extboot](#page-8-1)

```
set.seed(123)
data \leq rnorm(5)
result <- exact_bootstrap(data)
plot(result)
```
<span id="page-5-0"></span>

<span id="page-6-2"></span><span id="page-6-0"></span>

#### Description

Creates a plot of the density estimates of the bootstrap sample statistics returned from the [reg\\_bootstrap](#page-6-1) function.

#### Usage

```
## S3 method for class 'regboot'
plot(x, title = "Regular Bootstrap Distribution", ...)
```
#### Arguments

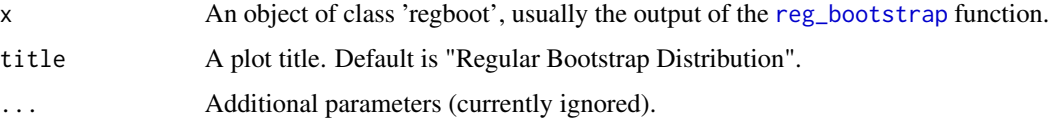

#### Value

A ggplot object showing the density estimates of the bootstrap sample statistic.

#### See Also

[reg\\_bootstrap](#page-6-1), [summary.regboot](#page-8-2)

#### Examples

```
set.seed(123)
data <- rnorm(5)
result <- reg_bootstrap(data)
plot(result)
```
<span id="page-6-1"></span>reg\_bootstrap *Regular Bootstrap with Summary Statistics*

#### Description

Performs a regular bootstrap to generate a distribution of sample statistics and computes a set of summary statistics: mode, median, mean, standard deviation, and lower and upper confidence intervals.

#### Usage

```
reg_bootstrap(
  data,
 n_bootstraps = 10000,
 anon = function(x) (mean(x)),lb = 0.025,ub = 0.975,density_args
)
```
#### Arguments

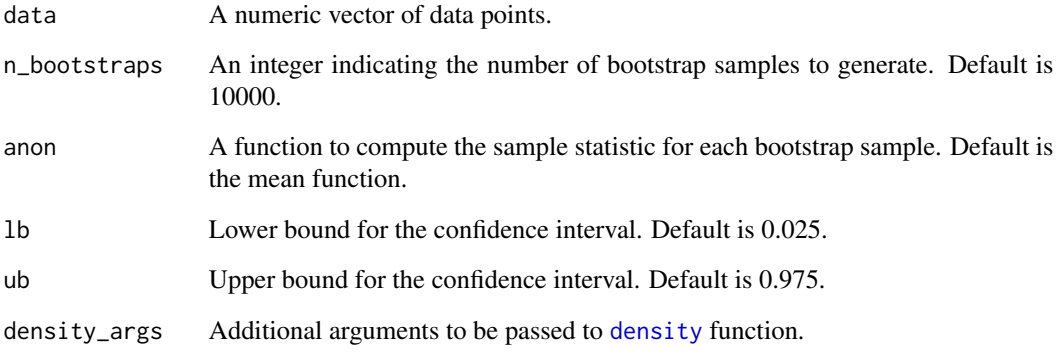

#### Value

A list with two elements:

- dens: a density estimate of the bootstrap sample statistics,
- stats: a list of summary statistics including number of resamples, mode, median, mean, standard deviation, lower confidence interval (lCI), and upper confidence interval (uCI).

#### See Also

[plot.regboot](#page-6-2), [summary.regboot](#page-8-2)

```
set.seed(123)
data <- rnorm(5)
result <- reg_bootstrap(data)
result$stats
```
<span id="page-7-0"></span>

<span id="page-8-1"></span><span id="page-8-0"></span>summary.extboot *Summary Method for 'extboot' Class*

#### Description

Creates a summary table of the summary statistics computed in the [exact\\_bootstrap](#page-2-1) function.

#### Usage

## S3 method for class 'extboot' summary(object, ...)

#### Arguments

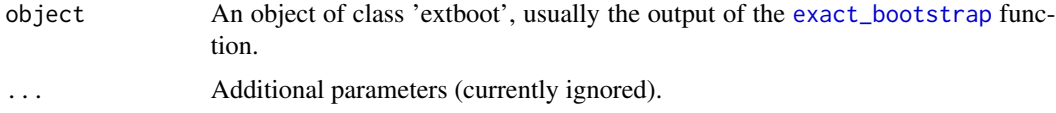

#### Value

A data.frame containing the summary statistics.

#### See Also

[exact\\_bootstrap](#page-2-1), [plot.extboot](#page-5-1)

#### Examples

```
set.seed(123)
data <- rnorm(5)
result <- exact_bootstrap(data)
summary(result)
```
<span id="page-8-2"></span>summary.regboot *Summary Method for 'regboot' Class*

#### Description

Creates a summary table of the summary statistics computed in the [reg\\_bootstrap](#page-6-1) function.

#### Usage

```
## S3 method for class 'regboot'
summary(object, ...)
```
#### <span id="page-9-0"></span>Arguments

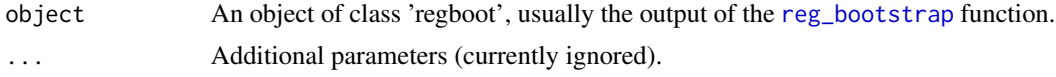

#### Value

A data.frame containing the summary statistics.

#### See Also

[reg\\_bootstrap](#page-6-1), [plot.regboot](#page-6-2)

```
set.seed(123)
data <- rnorm(5)
result <- reg_bootstrap(data)
summary(result)
```
# <span id="page-10-0"></span>Index

compare\_bootstrap, [2](#page-1-0)

density, *[8](#page-7-0)*

 $e_v$ vs\_r, [5](#page-4-0) exact\_bootstrap, [3,](#page-2-0) *[6](#page-5-0)*, *[9](#page-8-0)* exactamente\_app, [3](#page-2-0)

plot.extboot, *[4](#page-3-0)*, [6,](#page-5-0) *[9](#page-8-0)* plot.regboot, [7,](#page-6-0) *[8](#page-7-0)*, *[10](#page-9-0)*

reg\_bootstrap, *[7](#page-6-0)*, [7,](#page-6-0) *[9,](#page-8-0) [10](#page-9-0)*

summary.extboot, *[4](#page-3-0)*, *[6](#page-5-0)*, [9](#page-8-0) summary.regboot, *[7,](#page-6-0) [8](#page-7-0)*, [9](#page-8-0)